# **LYCEE KABARIA MOUROUJ 2**

**\*\*\***

**ENSEIGNANTE :** RAFIKA SOUABNI **\*\*\***

**DATE : 10/12/2015**

DEVOIR DE SYNTHESE N° 1 **CLASSES :** 4 ème E. G. 2

**EPREUVE :** GESTION

**DUREE :** 3 h 30 **COEFFICIENT :** 4

*Les copies devront être soignées et les fautes d'orthographe corrigées (la note tiendra compte de la présentation). L'échange des calculatrices est interdit pendant le contrôle. Aucune question ne sera posée pendant le devoir.*

# **PREMIERE PARTIE : EXERCICES DE REFLEXION (5 points)**

#### **EXERCICE 1 : (3 points)**

L'entreprise « BIG BOSS » fabrique deux produits A et B. Elle vous remet le tableau de répartition des charges indirectes suivant après répartition primaire :

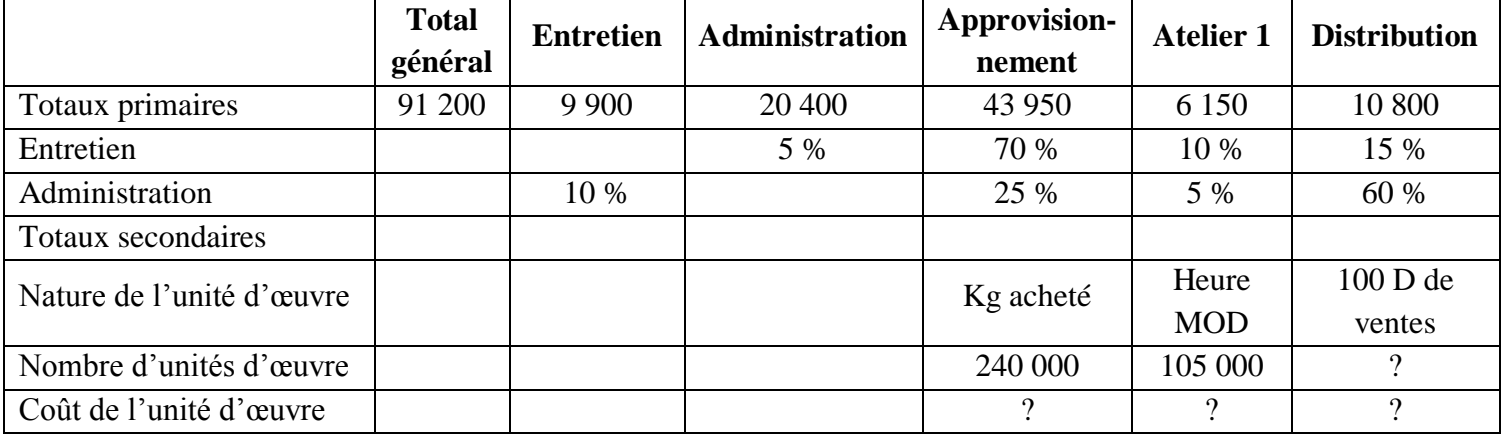

*Ventes de la période :*

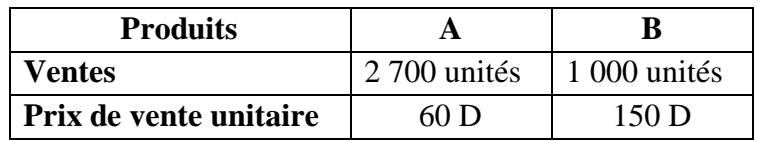

**QUESTION 1 : Complétez le tableau de répartition des charges indirectes (***ANNEXE A***), en justifiant sur la copie le calcul du nombre d'unités d'œuvre du centre distribution.**

**Le calcul des prestations réciproques devront figurer sur la copie.**

#### **EXERCICE 2 : (2 points)**

L'entreprise « ASSAD » vous remet le tableau suivant :

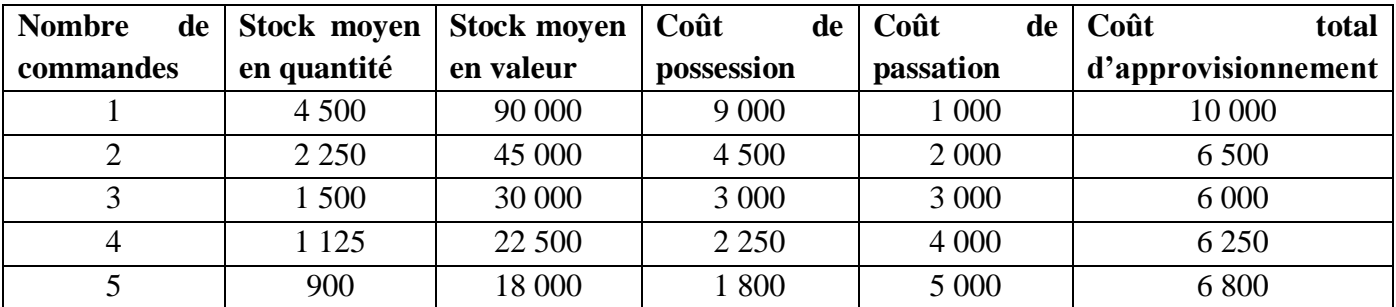

**QUESTION 1 : Représentez graphiquement la cadence d'approvisionnement (***ANNEXE B***).**

## **DEUXIEME PARTIE : ETUDE DE CAS (15 points)**

#### $\mathbb{G}$ as $^{\text{w}}$ MOUBILIA **OO**

L'entreprise MOUBILIA est une SARL au capital de 100 000 D. Elle fabrique des meubles de bureaux en bois (bureaux, armoires, chaises, fauteuils…).

Jeune diplômé(e), vous vous présentez pour un test d'embauche au service comptable de la SARL MOUBILIA et le comptable, Monsieur Hassen, vous confie *deux dossiers à traiter* afin de tester vos connaissances.

### **DOSSIER 1 : GESTION DES STOCKS** (5 points)

L'entreprise MOUBILIA gère en stock la matière première : « planches de pin des landes » nécessaires à la fabrication des différents produits de l'entreprise.

Vous disposez de l'*annexe 1* pour traiter ce dossier.

#### **Travail à faire**

- **1.** Complétez la fiche de stock présentée en *ANNEXE C* en valorisant les stocks selon la méthode du CUMP de fin de période.
- **2.** Calculez pour le mois de novembre 2015 :
	- **a.** le stock moyen.
	- **b.** le coefficient de rotation du stock de matières premières.

**3.** Commentez vos résultats sachant que le coefficient de rotation du secteur est de 7,2 fois.

### **DOSSIER 2 : COMPTABILITÉ DE GESTION** (10 points)

Le comptable, Monsieur Hassen, a commencé l'analyse des coûts 2015 pour deux modèles de bureau :

- le modèle « Florence »,
- $\triangleright$  le modèle « Avignon ».

Les deux bureaux sont fabriqués à partir de deux types de bois différents et de divers autres composants. Ils sont élaborés dans les ateliers, puis stockés en attente de commercialisation.

#### *PREMIERE PARTIE : COUTS COMPLETS* (5.5 points)

Les informations nécessaires pour traiter ce dossier vous sont communiquées en *annexe 2*.

#### **Travail à faire**

- **1.** Pour chacun des modèles, indiquez pour l'année 2015, la quantité produite et la quantité vendue.
- **2.** Complétez l'extrait du tableau d'analyse des charges indirectes (*ANNEXE D*). Justifiez le calcul du nombre des unités d'œuvre des centres Distribution et Administration.
- **3.** Complétez le tableau de calcul des coûts de revient et résultats des deux produits (*ANNEXE D*). Commentez les résultats obtenus.

#### *DEUXIEME PARTIE : ANALYSE DU RESULTAT PAR VARIABILITE* (4.5 points)

Les informations nécessaires pour traiter ce dossier vous sont communiquées en *annexe 3.*

#### **Travail à faire**

- **1.** Indiquez la différence entre une « charge fixe » et une « charge variable ». Donnez un exemple de charge de chaque catégorie.
- **2.** Complétez le tableau d'analyse du résultat de l'année 2015 pour le produit « Florence » (*ANNEXE E*).
- **3.** Déterminez le seuil de rentabilité du modèle « Florence » et interprétez le montant obtenu (*ANNEXE E*).

La société ALPHA SA contacte courant décembre 2015 l'entreprise MOUBILIA pour une livraison immédiate de 300 bureaux modèle « Florence », à condition d'obtenir une remise de 10 % sur le prix de vente.

**4.** Complétez le tableau fourni en *ANNEXE E* en tenant compte des 4 000 produits initialement vendus et de la commande supplémentaire de 300 bureaux.

L'entreprise MOUBILIA a-t-elle intérêt à accepter cette nouvelle commande ?

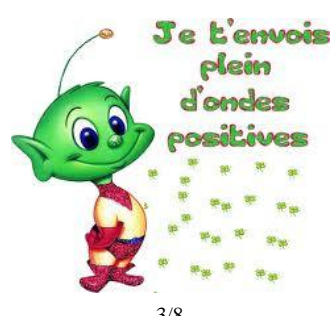

#### **ANNEXE 1 : Mouvements du stock des planches de pin des landes en novembre 2015**

Au 1er novembre 2015, le stock existant est de 100 planches à 8,400 D l'unité.

Le 5 novembre, achat de 250 planches à 8,540 D l'unité (bon d'entrée n° 4).

Le 12 novembre, bon de sortie n° 8 pour 50 planches.

Le 15 novembre, bon de sortie n° 10 pour 100 planches.

Le 16 novembre, achat de 100 planches à 8,350 D l'unité (bon d'entrée n° 18).

Le 22 novembre, bon de sortie n° 17 pour 100 planches.

Le 25 novembre, achat de 100 planches à 8,540 D l'unité (bon d'entrée n° 23).

Le 26 novembre, bon de sortie n° 19 pour 100 planches.

Le 29 novembre, bon de sortie n° 24 pour 150 planches.

#### **ANNEXE 2 : informations relatives aux calculs de coûts**

Le comptable a calculé les coûts jusqu'au coût de production et aux CUMP des deux types de bureau. Il vous communique un extrait des calculs et résultats nécessaires pour obtenir le coût de revient et le résultat pour chacun des deux produits.

- *Prix de vente du modèle « Florence » :* 384 D HT.
- *Prix de vente du modèle « Avignon » :* 230 D HT.

#### *Coûts de production et CUMP des modèles « Florence » et des modèles « Avignon »*

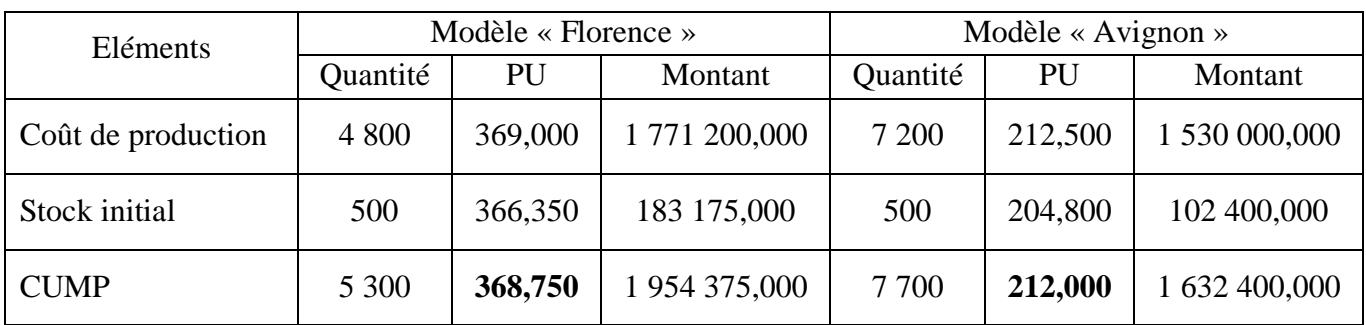

*Stock final du modèle « Florence » :* 1 300 unités.

*Stock final du modèle « Avignon » :* 200 unités.

#### *Charges directes de distribution*

Les représentants perçoivent une commission de 2 % du chiffre d'affaires HT.

#### **ANNEXE 3 : informations relatives à l'analyse par variabilité des charges**

#### *Analyse des charges par variabilité*

- o Prix de vente du modèle « Florence » : 384 D HT.
- o Quantité vendue modèle « Florence » : 4 000
- o Les charges variables unitaires pour un modèle « Florence » sont de : 249,600 D.
- o Les charges fixes concernant le modèle « Florence » s'élèvent à 560 470 D.

#### *Commande de ALPHA SA*

Courant décembre 2015, ALPHA SA, une grande entreprise de la région, contacte l'entreprise MOUBILIA.

Cette société souhaite passer une commande de 300 bureaux « Florence » à condition d'obtenir 10 % de réduction sur le prix de vente.

Nom et prénom : ……………………………………………………….. 4

ème E. G. 2

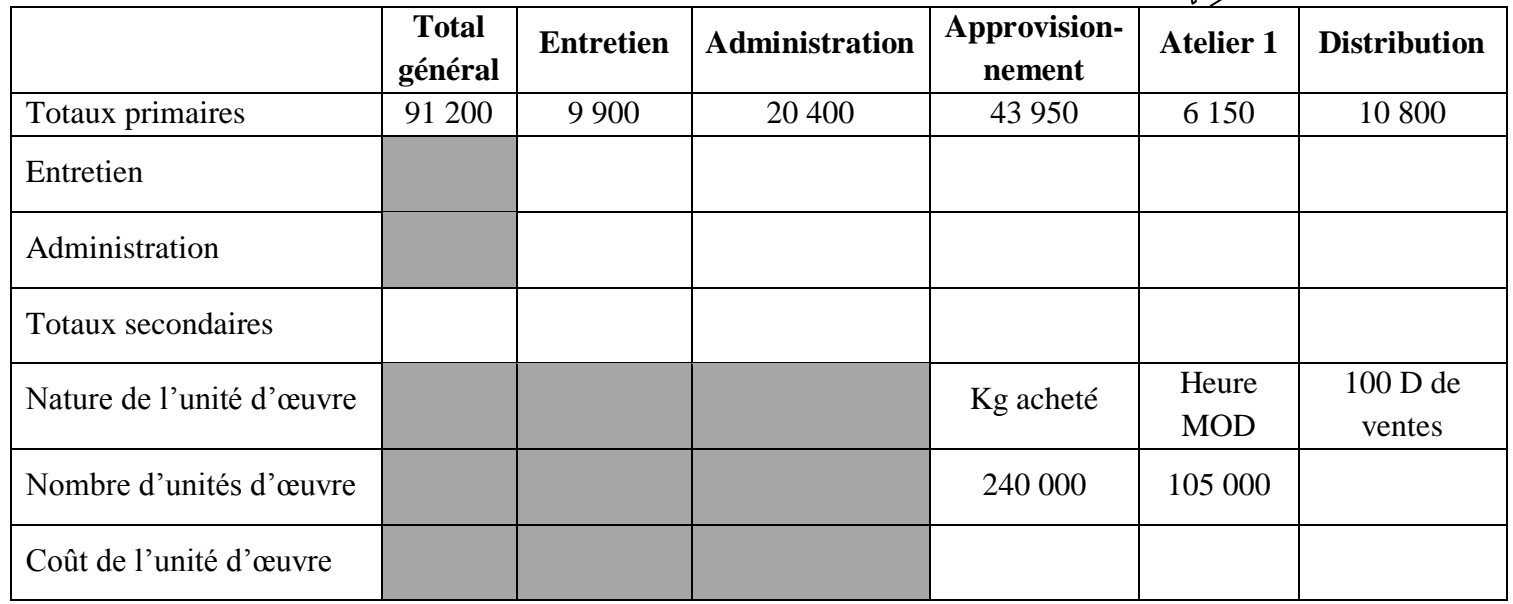

**ANNEXE A – Tableau de répartition des charges indirectes**

**ANNEXE B – Cadence d'approvisionnement**

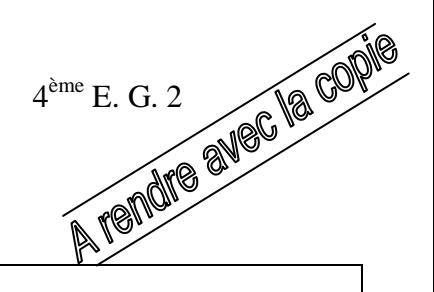

#### **ANNEXE C** – Fiche de stock des matières premières

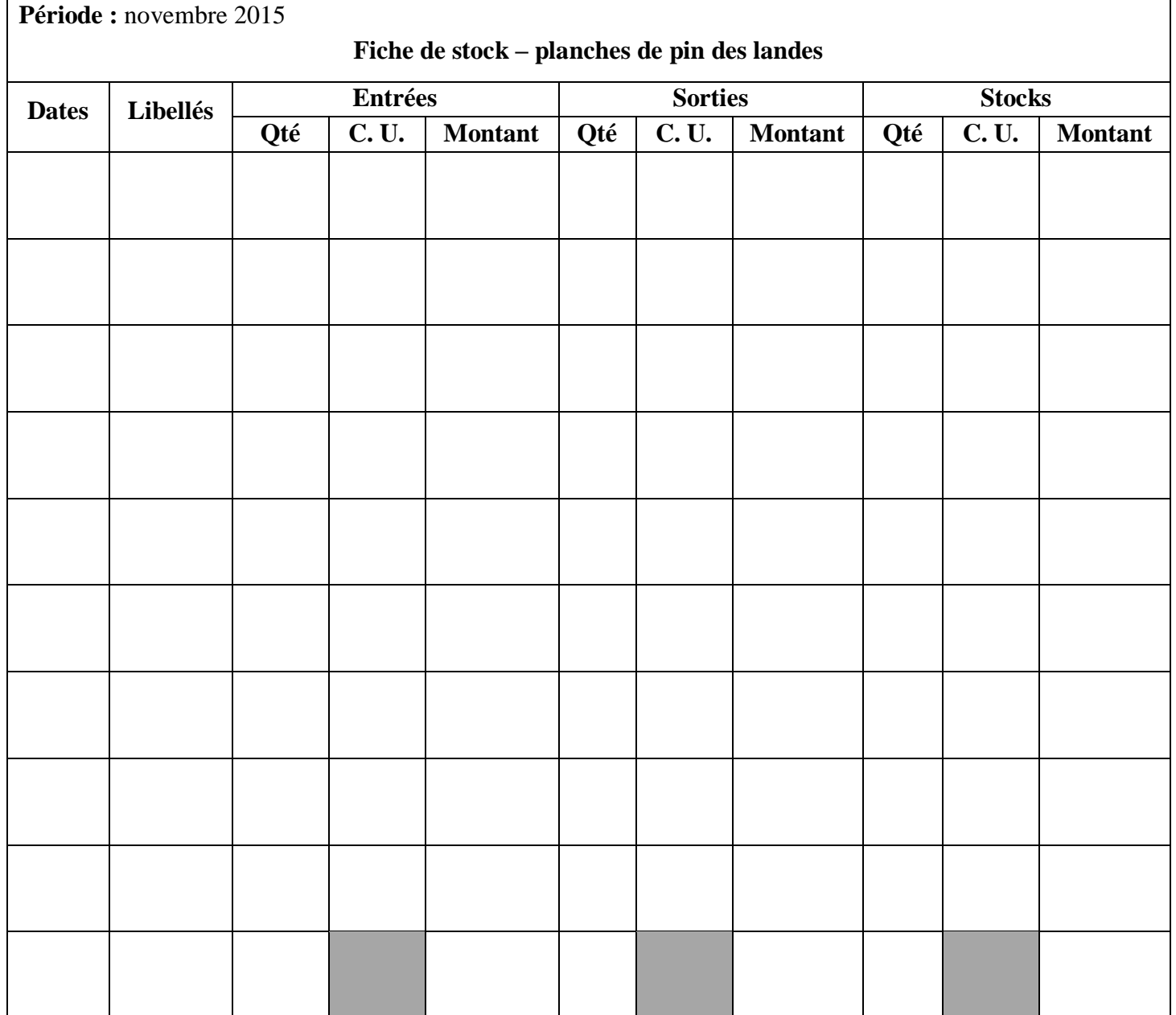

#### Détail du calcul du CUMP :

 $\mathsf{r}$ 

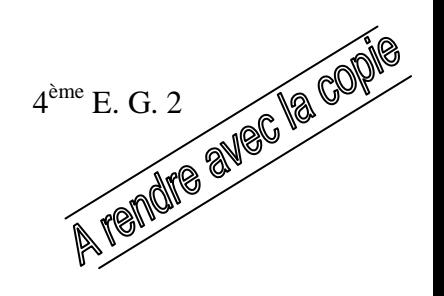

### **ANNEXE D – Calcul des coûts et des résultats**

#### **Extrait du tableau de répartition des charges indirectes**

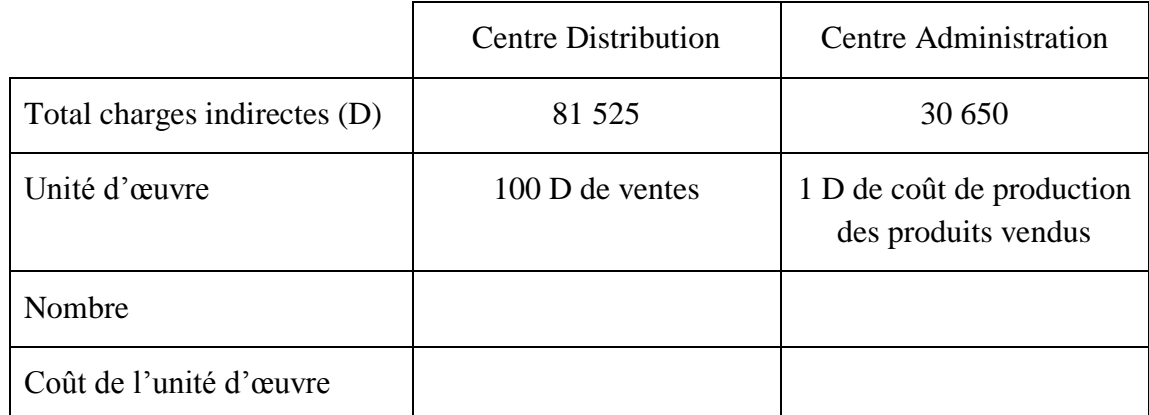

### **Calcul du coût de revient des deux modèles**

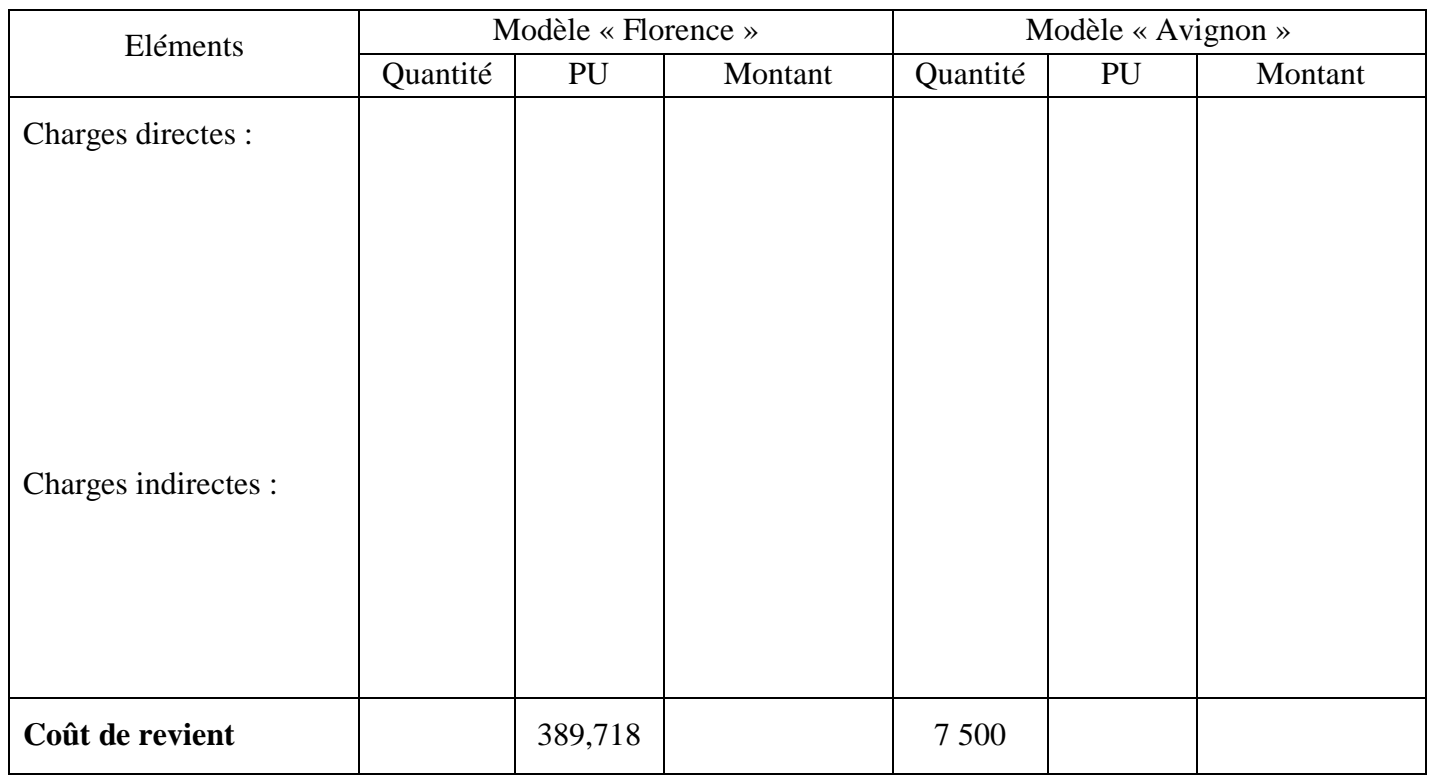

#### **Calcul du résultat réalisé sur les deux modèles**

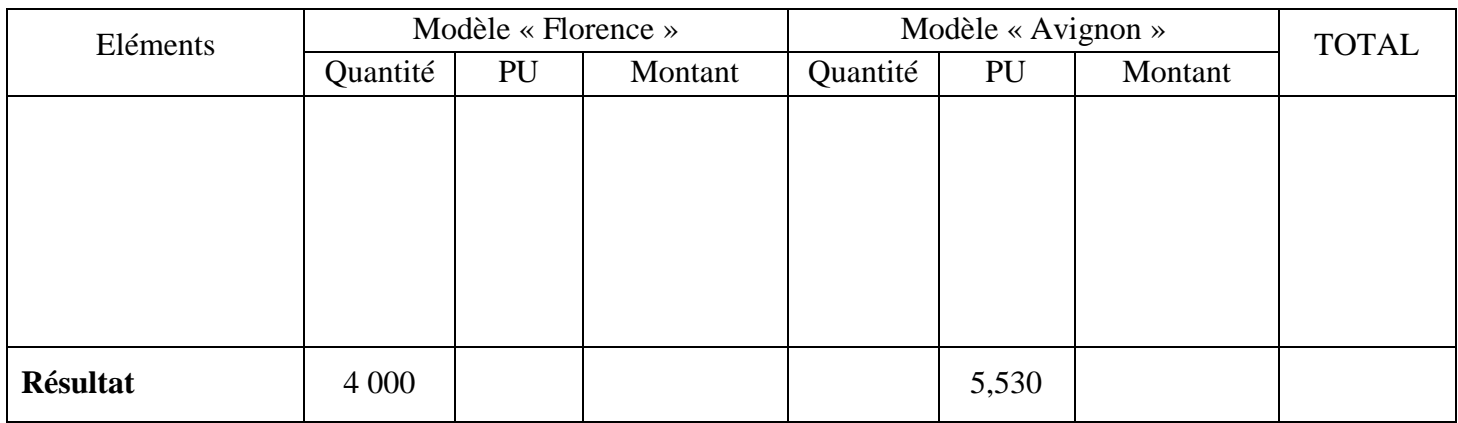

Nom et prénom : ……………………………………………………….. 4

#### **ANNEXE E – Analyse du résultat par variabilité**

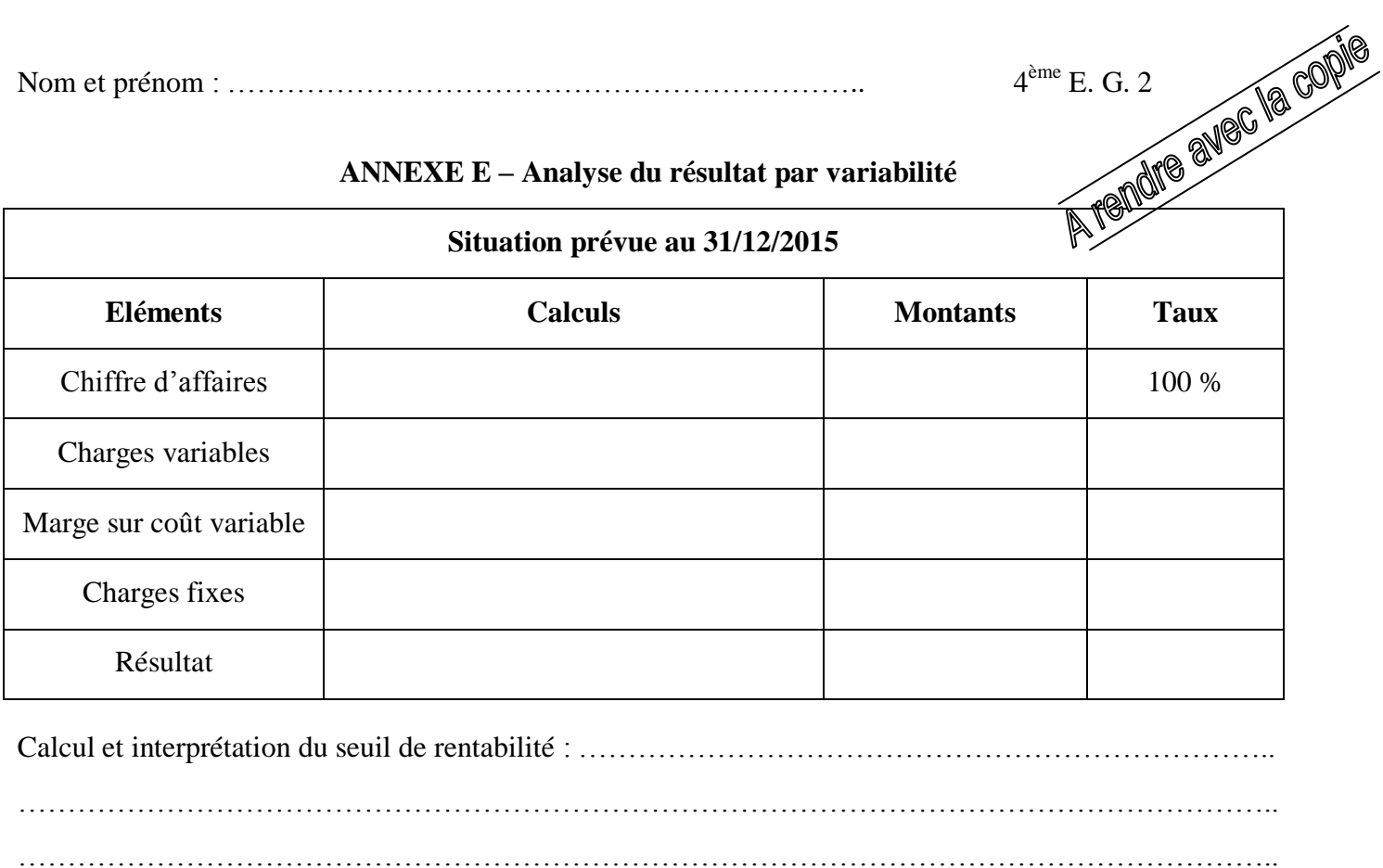

……………………………………………………………………………………………………………….. ………………………………………………………………………………………………………………..

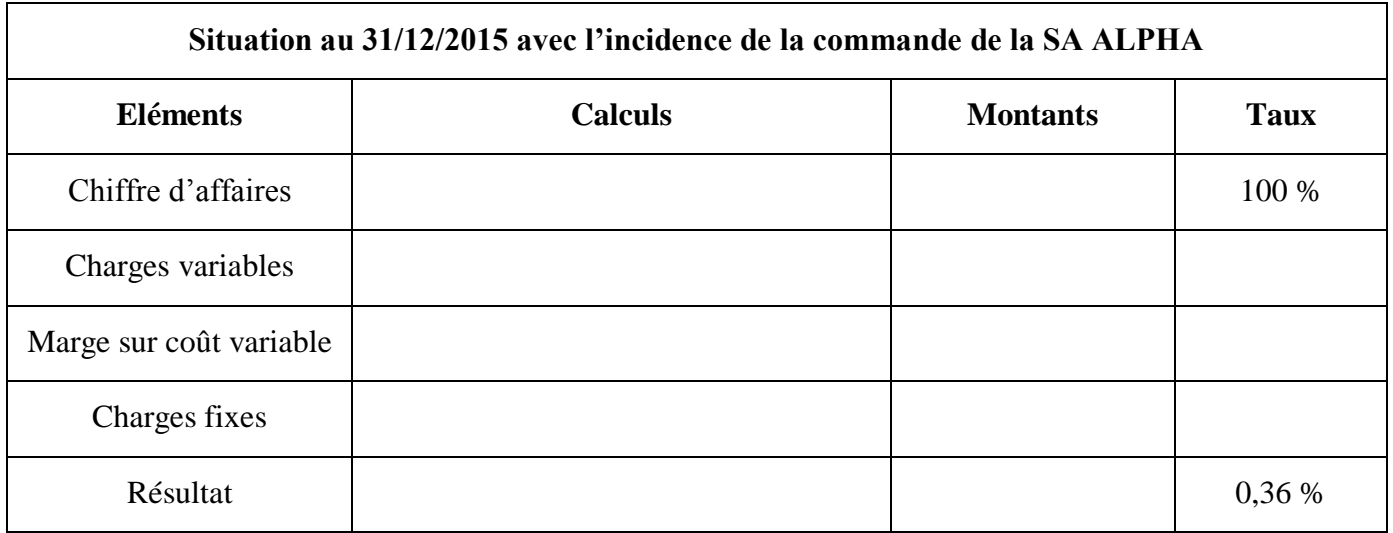